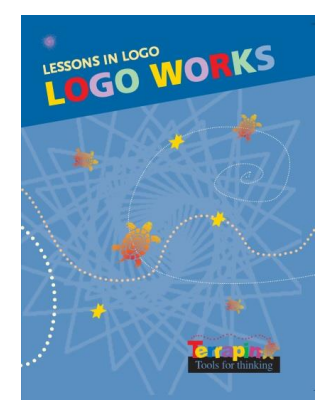

# **Logo Works: Lessons in Logo**

*by Sheila Cory and Margie Walker*

# **Table of Contents**

## **One: Getting Started**

- Moving the Turtle
- Looking at the Logo Screen
- Exploring Angles
- The Right Angle
- More about the Turtle
- Predicting the Outcome
- Working with Large Numbers
- Putting it all Together!

#### **Two: REPEAT**

- Introducing REPEAT
- Using REPEAT to Make a Rectangle
- Positioning Your Design on the Screen
- Patterns Using REPEAT
- Putting it all Together!

## **Three: Writing Procedures**

- Adding New Words to the Logo Vocabulary
- Editing Procedures
- Subprocedures
- Saving your Work
- Putting it all Together!

## **Four: Polygons**

- Equilateral Triangles
- Regular Polygons
- The Total Turtle Trip Theorem
- Other Polygons
- More Total Turtle Trips
- Designs with Polygons
- Finding the Perimeter
- Putting it all Together!

## **Five: Circles**

- Approximating a Circle
- Changing the Size of a Circle
- Diameter and Radius
- Another Look at Circles
- Designs with Circles
- 180 Degree Arcs
- 90 Degree Arcs
- Putting it all Together!

## **Six: Problem Solving**

- Deciding on your Final Picture
- Deciding on Subprocedures
- Defining the Subprocedures
- Grouping the Subprocedures
- Creating the Calling Procedure
- Putting it all Together!

## **Seven: Variables**

- What is a Variable?
- More about Variables
- Multiple Variables
- What is Recursion?
- Recursion with Multiple Variables and IF Statements
- Putting it all Together!

#### **Glossary**

#### **Logo Command Summary**

**Source Code**